# 2023 年年度考核系统使用帮助

## 一、 关注事项

#### **1**、账号登陆问题

根据学校统一要求,学校所有系统的登录入口,都需通过学校"统一身份认证平台"登 录,才可进入年度考核系统。若在统一身份认证平台登录过程中,遇到忘记密码,密码需激 活等无法登陆的问题,请联系信息办说明用途,解决账号登录问题。账号登录问题请拨打信 息办咨询电话:65989006。

### **2**、登录账号自动下线无法保存问题:

为确保账号信息安全,学校的统一身份认证门户每隔一段时间会自动下线,所有业务系 统包括考核系统机会随之无法访问。因年度考核填报时间较长,建议在填报如"师德师风表 现个人小结"、"自我评价"等大段填报内容, 建议先在本地"WORD"中编辑好后再复制到 相应表格中保存,防止因统一身份认证平台下线问题导致数据丢失。

#### **3**、浏览器兼容:

建议使用最新的谷歌浏览器或者 IE9-11 浏览器,EDGE 浏览器,360 浏览器请用极速模 式。

#### **4**、页面刷新问题:

如教师在家中填写,由于网速关系,可能会出现页面显示不完整的情况,请在页面上点 击鼠标右键, 选择刷新。或者按 F5 键刷新后填写。页面上下翻页滚动可用鼠标中间的滚轮 进行操作。

#### **5**、咨询电话

账号登录问题: 65989006, 此为信息办值班电话,若遇到统一身份认证平台无法登录,或密 码错误、忘记密码等,可咨询此电话。

政策性问题: 65983671, 此为人事处人事综合事务中心负责年度考评业务咨询电话,若遇年 度考评政策性相关业务问题,可咨询此电话。

系统使用问题:65985613,此为人事处人事信息化建设中心负责年度考评系统的咨询电话, 若填报过程中遇到系统使用问题,可咨询此电话。

**6**、关于纵向项目及到款情况、论文发表情况、专利申请情况、科研获奖情况的填报说明: 这几类数据,年度考核系统不可进行新增、编辑操作,若页面加载数据存在错误或缺失问题, 请至源头部门进行数据的修改与新增,次日再至年度考评系统重新加载数据即可(图书馆论 文发表情况十分钟后可重新加载数据)。

## (**1**)纵向项目及到款情况

系统链接: https://ky.tongji.edu.cn/, 若在外网环境, 请确保连接 VPN。

联系方式: 详见 <https://kgb.tongji.edu.cn/index.php?classid=11294> (右上角需点击身份认证登 录后方可查看)。

## (**2**)论文发表情况

系统链接: https://ir.tongji.edu.cn/tongji/admin/myresult/determine/, 认领操作说明: https://ir.tongji.edu.cn/tongji/Guide,若在外网环境,请确保连接 VPN。

咨询电话:65982734,此为图书馆负责论文认领的业务咨询电话。

## (**3**)专利申请情况

系统链接: http://zlgl.tongji.edu.cn/, 若在外网环境, 请确保连接 VPN。

联系方式: 详见 <https://kgb.tongji.edu.cn/index.php?classid=11294> (右上角需点击身份认证登 录后方可查看)。

### (**4**)科研获奖情况:

系统链接: https://ky.tongji.edu.cn/, 若在外网环境, 请确保连接 VPN。

登记流程: http://kgb.tongji.edu.cn/index.php?classid=11309&newsid=19526&t=show, 若在外网 环境,请确保连接 VPN。

联系方式: 详见 <https://kgb.tongji.edu.cn/index.php?classid=11294> (右上角需点击身份认证登 录后方可查看)。

# 登录

## (1) 访问网址: <https://hr.tongji.edu.cn/>

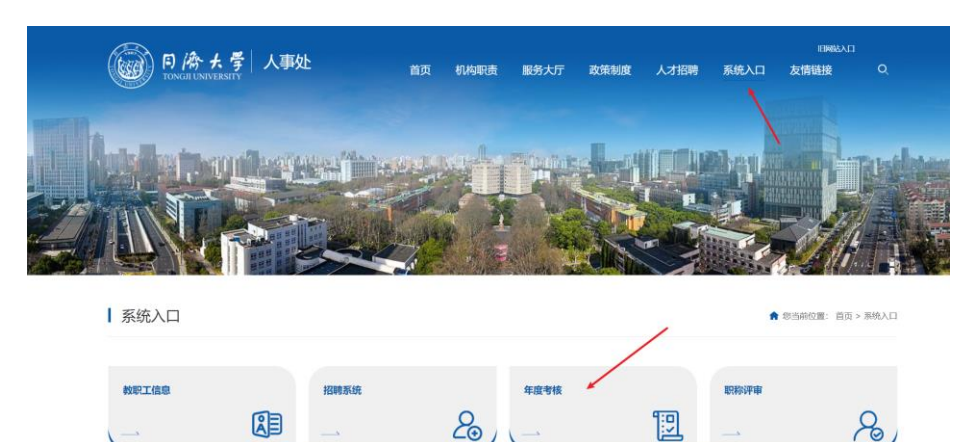

图 1 登录页面

(**2**)登录账号:点击"登录",通过统一身份认证平台登录系统。登录过程中遇到问题 请拨打信息办电话 **65989006**。

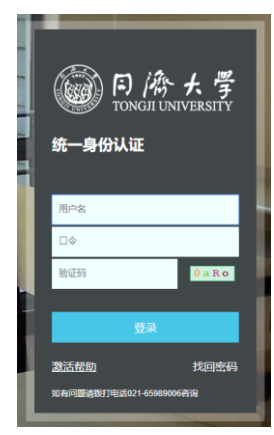

图 2 统一身份认证

(**3**)进入填报角色:如图 3 所示,选择"年度考核-填报组",若有多个角色的老师请务 必不要选错,接着如图 4 所示,点击"选好了,开始填报",如图 5 所示,阅读年度考核填 写说明后,点击"我知道了"后进入正式填写流程。

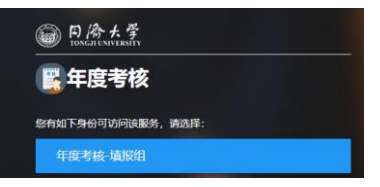

图 3 年度考核角色进入

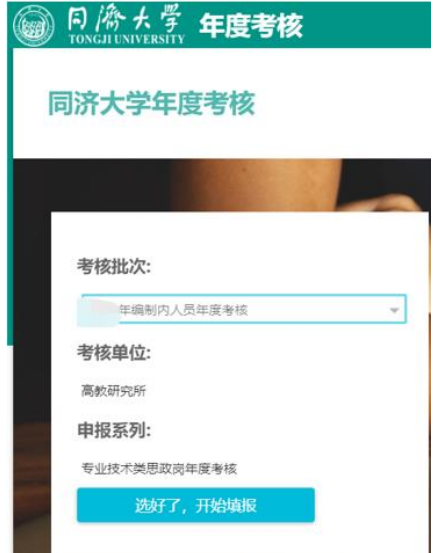

图 4 进入考核

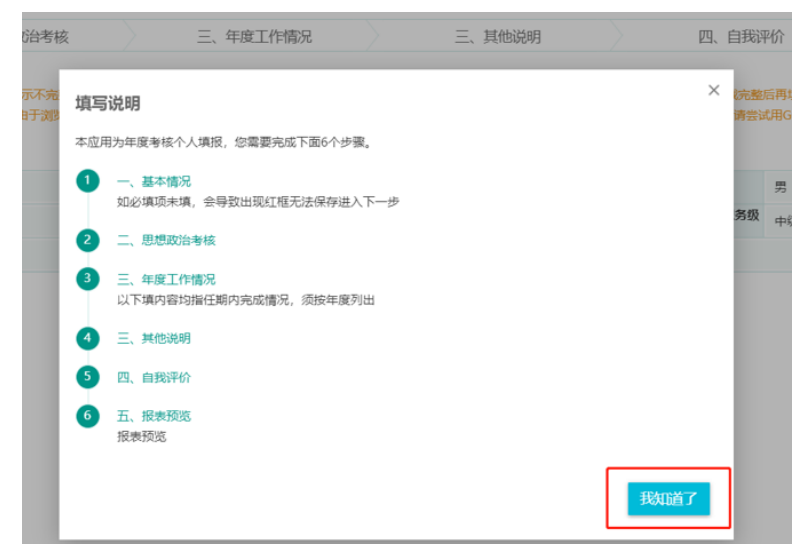

图 5 考核填写说明流程

# 三、 填写流程

## **1**、填写流程节点的切换

如图 6 红色框所示,点击"基本情况"、"思想政治考核"、"年度工作情况"、"其他说 明"、"自我评价"、"报表预览"可以在填报过程中进行切换。如图 8 绿色框所示,基本信息 从人事系统读取,不可编辑。

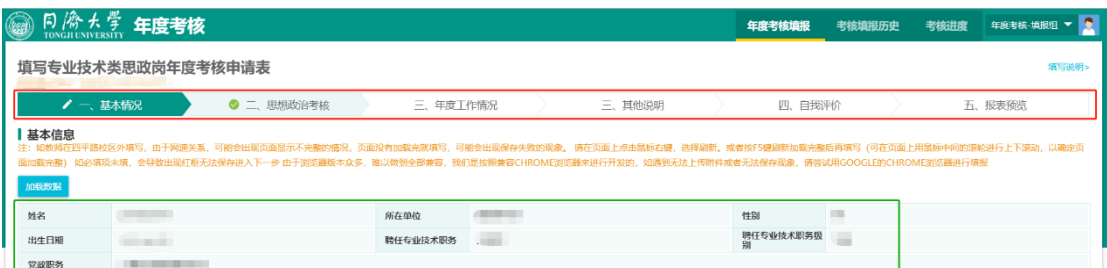

图 6 填写流程节点的切换

### **2**、数据加载与增删改

如图 7 所示, 以"课程教学详单"为例, 点击"加载数据"可以重新从教务系统获取数 据,点击"新增"可增加缺少的详单信息,点击每行信息前的"编辑"或"删除"可进行数 据的编辑与删除。

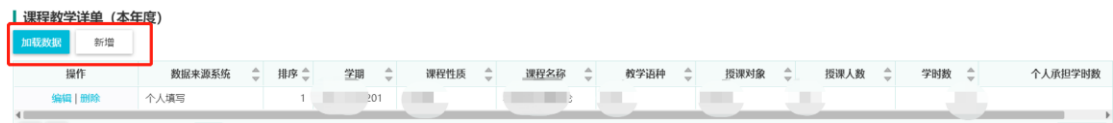

#### 图 7 数据加载与增删改操作

#### **3**、数据排序说明

(**1**)重要性排序编辑:如图 8 所示,可点击项目论文等数据前的"编辑"按钮,在弹

出窗口中,如图 9 红色框所示,在"排序"后面填写序号,需要排在第一个的填序号 1,以 此类推,完成各类数据的重要性排序。

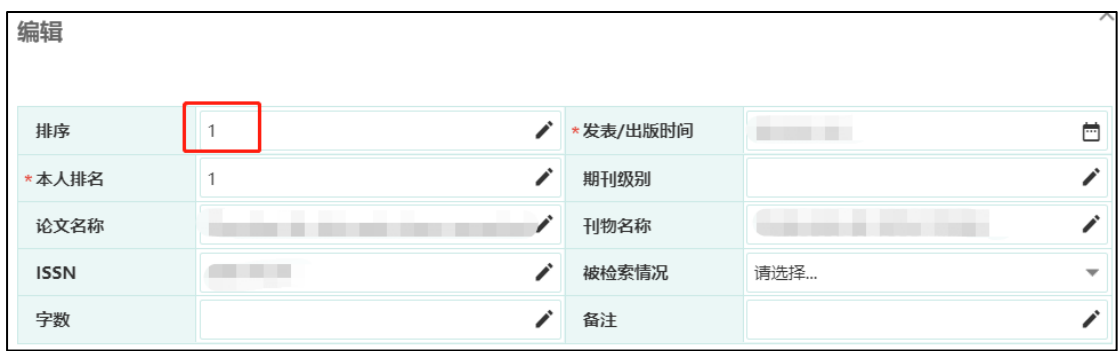

(**2**)页面显示排序:若需页面数据需按照一定的规则排序显示,可点击列标题进行排 序, 如点击"排序", 则按 a 步骤中设定了重要性排序进行显示, 若点击"项目名称", 则按 项目名排序显示,以此类推,如图 11 所示。

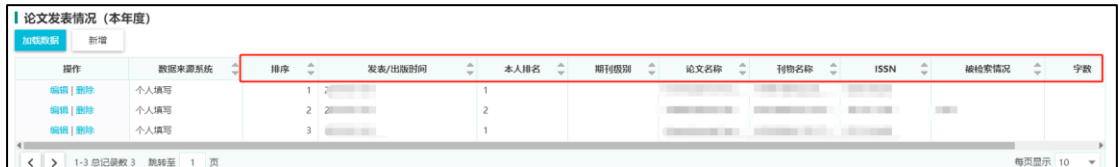

图 9 排序说明

## **4**、报表预览及提交后的修改

(**1**)报表预览:填写完成后,系统自动生成报表,如图 10 所示,点击"预览"可进行 数据的报表预览,如图 11 所示,可生成 PDF、WORD、EXCEL 格式报表并可进行打印。如 图 10 所示,点击提交按钮,提交年度考核填报内容。

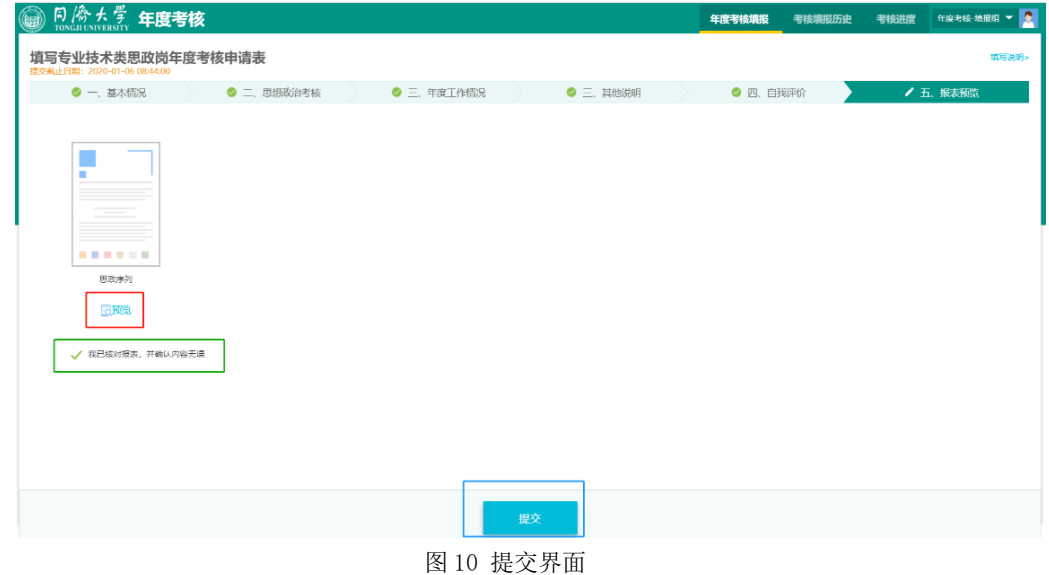

图 8 编辑数据的排序序号

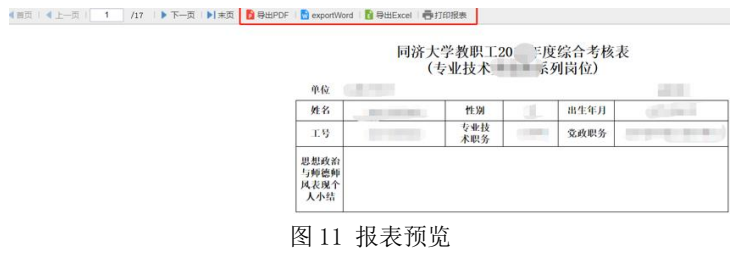

#### (**2**)提交后修改:

填报内容提交后系统锁定数据不能修改,如需修改,请按下面步骤操作:

院系人事秘书尚未审核,如图 12 所示,可在"预览申请表"界面点击"撤销",退回提 交的申请,即可解除锁定进行修改。

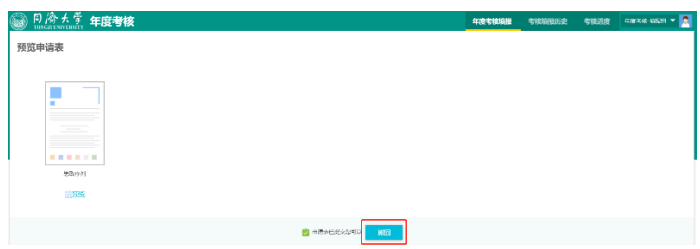

图 12 撤回申请

院系秘书已经审核,则需要联系院系秘书撤销申请。

(**3**)回到编辑界面:如图 13 所示,点击红色框所示节点,可以回到相应的编辑界面。

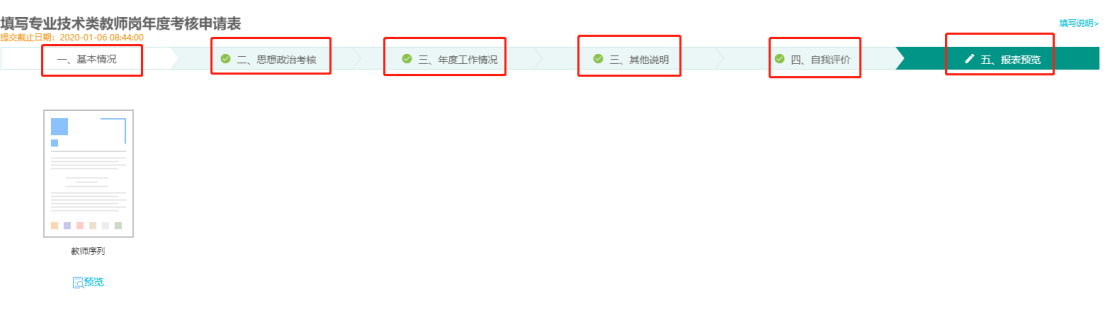

#### 图 13 撤销提交后回到编辑界面

# 四、 浏览器兼容

建议您使用 CHROME 浏览器或者 IE9 以上浏览器, 第三方浏览器建议使用世界之窗 7 浏览器。因为市面上浏览器版本众多,产品很难做到全部兼容,所以在此列举本系统推荐使 用的浏览器,见图 14。

注:该操作手册以 Chrome 浏览器为例进行详细说明,其他类型浏览器,操作方式基本 与之一致,在细微处略有不同。

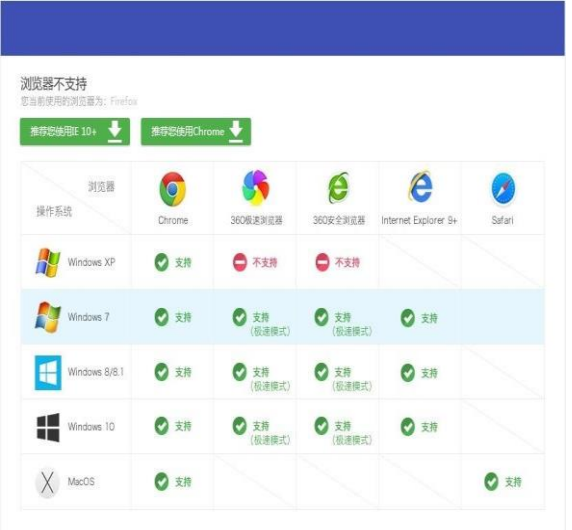

图 14 电脑各种系统与之搭配的浏览器概览(注意 360 浏览器需开启"极速模式")

使用 360 浏览器的用户,如果发现网址栏里面最后那个小图标不是一个"闪电"形状, 那么您需要点击它,并设置成"极速模式(图标显示为闪电形状)"见图 15。

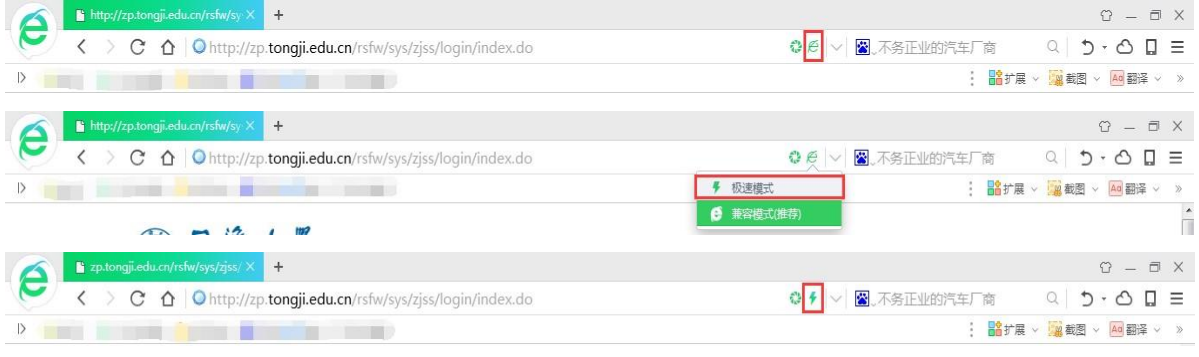

图 15 360 浏览器设置

# 五、 人事系统修正提示

#### **1**、 访问网址:

[http://rs.tongji.edu.cn/rsfw/sys/jzgxxbgglxt/index.do?THEME=indigo&EMAP\\_LANG=zh#/j](http://rs.tongji.edu.cn/rsfw/sys/jzgxxbgglxt/index.do?THEME=indigo&EMAP_LANG=zh#/jzgxxbg) [zgxxbg](http://rs.tongji.edu.cn/rsfw/sys/jzgxxbgglxt/index.do?THEME=indigo&EMAP_LANG=zh#/jzgxxbg)

## **2**、 基本信息页面:

请选择"教职工"身份,教职工本人可修改籍贯、出生地和联系方式等数据,见图 16。 民族、身份证、国籍或政治面貌若有误,请携带相关证明文件至行政南楼 205 室找相关老师 修正并归入档案。

| ۵<br>$\frac{[5]}{[70,60,1081] \times 10^{25}}$ 教职工个人信息<br>教职工 ▼ |                                 |                  |                           |                  |                        |          |                  |                                                                                                    |
|-----------------------------------------------------------------|---------------------------------|------------------|---------------------------|------------------|------------------------|----------|------------------|----------------------------------------------------------------------------------------------------|
| n d                                                             | 基本信息                            |                  |                           |                  |                        |          |                  |                                                                                                    |
| <b>Contract Contract</b><br><u>Common</u>                       | 个人可修改籍贯和出生地,<br>可编辑 華稿 待审核 审核拒绝 |                  |                           |                  |                        |          |                  |                                                                                                    |
| $\sim$                                                          | 基本信息 編編                         |                  |                           | 若民族、身份证号、政治面貌有误, | 请携带证明文件至行政南楼205找相关老师修正 |          |                  |                                                                                                    |
| ① 请上传用户头像 (非必填)                                                 |                                 |                  |                           |                  |                        |          |                  |                                                                                                    |
| 基本信息<br>$\hat{\phantom{a}}$                                     | 人员类别<br>外文名                     | <b>CARLY NAV</b> |                           | 职工号<br>当前状态      | anno 1<br>$\Box$       | 姓名<br>性别 |                  | ÷<br>×.                                                                                                    |
| 基本信息                                                            | 出生日期                            | e e contro       |                           | 年龄               | $\blacksquare$         |          | 出生地              | the community of                                                                                                    |
| 人事信息<br>$\checkmark$                                            | 錯異                              | فالسبب المست     |                           | 民族               | $\mathbf{i}$           |          | 国家(地区)           | $\label{eq:1} \begin{array}{lllllllllll} \vspace{2mm} & \mbox{if } \mathcal{D} & \mbox{if } \mathcal{D} & \mbox{if } \mathcal{D} & \mbox{if } \mathcal{D} \in \mathcal{D} \hskip 2mm \mbox{if } \mathcal{D} \in \mathcal{D} \hskip 2mm \mbox{if } \mathcal{D} \in \mathcal{D} \hskip 2mm \mbox{if } \mathcal{D} \in \mathcal{D} \hskip 2mm \mbox{if } \mathcal{D} \in \mathcal{D} \hskip 2mm \mbox{if } \mathcal{D} \in \mathcal{D} \hskip $ |
| 科研信息<br>$\checkmark$                                            | 证件类型                            |                  |                           | 身份证件号            | <b>Contract</b>        |          | 婚姻抚观             |                                                                                                    |
| 教学成里<br>$\checkmark$                                            | 港連合係                            |                  |                           | 参加工作年月           |                        |          | 进校年月             |                                                                                                    |
|                                                                 | 来校年月                            | m                |                           | 是否重复进校           |                        |          | 政治面貌             | State of the Control                                                                                                    |
| 指导学生情况<br>$\checkmark$                                          | 参加党派日期<br>二级单位                  |                  |                           | 教职工来源<br>学术所属单位  |                        |          | 所在单位<br>学术所属二级单位 | <b>AND CONTRACTOR</b>                                                                                                    |
|                                                                 |                                 |                  |                           |                  |                        |          |                  |                                                                                                    |
|                                                                 |                                 |                  |                           |                  |                        |          |                  |                                                                                                    |
| 劳资信息                                                            |                                 |                  |                           |                  |                        |          |                  |                                                                                                    |
| 薪级工资级别                                                          |                                 |                  | 工龄起算年月                    |                  | 间断工龄月数                 |          |                  |                                                                                                    |
| 92年底前连续工龄                                                       |                                 |                  | 视同缴费年限(1993<br>$01 - 201$ |                  |                        |          |                  |                                                                                                    |
|                                                                 |                                 |                  |                           |                  |                        |          |                  |                                                                                                    |
| 联系方式 编辑<br>基本信息页面下拉,可自行修改联系方式                                   |                                 |                  |                           |                  |                        |          |                  |                                                                                                    |
|                                                                 |                                 |                  |                           |                  |                        |          |                  |                                                                                                    |
| 家庭住址                                                            | 法定送达地址                          |                  |                           |                  |                        | 有效邮政编码   |                  |                                                                                                    |
| 家庭电话                                                            |                                 |                  | 手机                        |                  |                        | 办公联系电话   |                  |                                                                                                    |
| 电子信箱                                                            |                                 |                  | 办公室地址                     |                  |                        |          |                  |                                                                                                    |
|                                                                 |                                 |                  |                           |                  |                        |          |                  |                                                                                                    |

图 16 人事系统基本信息页面修改

# **3**、 人事信息页面:

请选择"教职工"身份,教职工本人可对社会兼职、家庭成员进行编辑和新增操作,操 作完十分钟后回到年度考核页面加载数据即可,见图 17 和图 18。

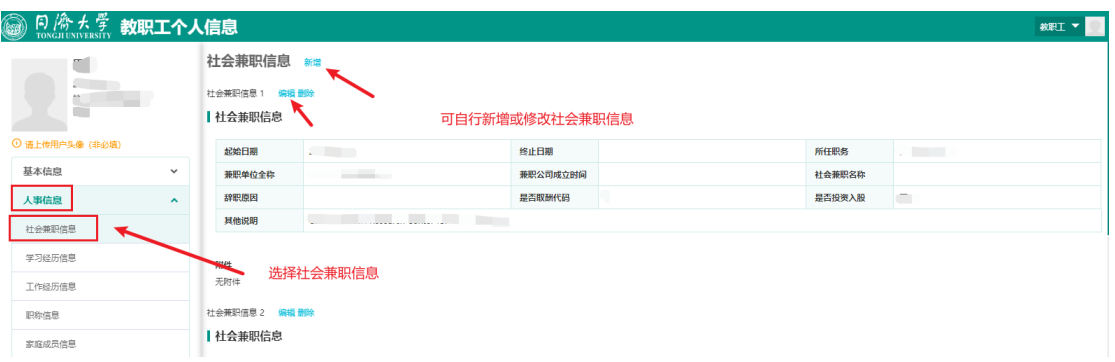

## 图 17 人事系统社会兼职信息修改

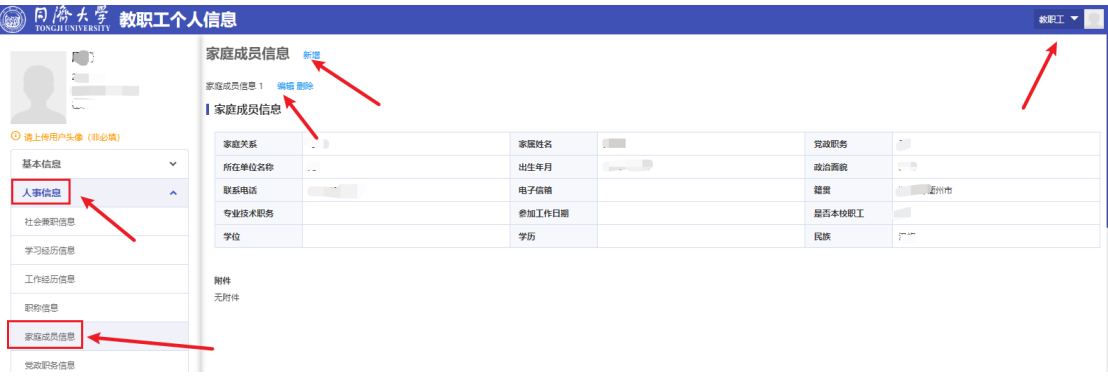

图 18 人事系统家庭成员信息修改